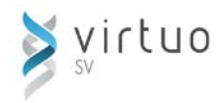

# **RF CC-3 Comptes clients**

Cette session de formation s'adresse à toute personne du service des Finances qui est responsable de la gestion et des traitements du module Comptes clients.

### **Préalables :**

- $\checkmark$  Connaissance de base des processus des comptes clients
- $\checkmark$  Introduction à Virtuo

**Objectifs** ▶ Au terme des activités de la formation, les participants seront en mesure de :

- $\checkmark$  Créer, modifier, consulter et annuler un encaissement direct ou sélectif
- $\checkmark$  Créer, modifier, annuler, consulter et préparer la confirmation d'un dépôt
- $\checkmark$  Créer, modifier, annuler et consulter des chèques postdatés
- $\checkmark$  Créer, modifier, annuler et consulter un rapport

### **Gestion des clients**

- Création, modification
- Recherche

### **Entrée des factures**

▶ Création, modification

## **Préparation/Confirmation d'un dépôt**

- Configuration des bordereaux de dépôt
- Création d'un bordereau de dépôt
- **F** Traitement d'un bordereau de dépôt
- Impression d'un bordereau de dépôt

#### **Entrée des encaissements directs**

- Avec bordereau
- ▶ Sans bordereau
- ▶ Client et « non-client »
- Saisie de la facture
- Annulation d'un encaissement
- Ajustement d'une facture

#### **Entrée des encaissements sélectifs**

- Avec bordereau
- ▶ Sans bordereau
- Avec un chèque postdaté
- ▶ Annuler un encaissement

#### **Entrée des chèques postdatés**

- ▶ Création, modification, annulation
- ▶ Recherche
- Encaissement en lot des chèques postdatés
- ▶ Calcul des intérêts
- ▶ Paramètres relatifs aux intérêts

### **Remboursements**

- Configuration des paramètres
- ▶ Remboursements en lot

#### **Journaux**

- ▶ Journal des ventes
- ▶ Report du journal des ventes
- **Journal des ajustements**
- Report du journal des ajustements
- Journal des encaissements
- Report du journal des encaissements

#### **Interrogations et rapports**

- $\blacktriangleright$  Interrogation par client
- Auxiliaire des comptes clients
- $\rightarrow$  Âge des comptes clients
- ▶ Registre des encaissements
- **Impression des reçus**
- Relevés des comptes clients
- ▶ Délais de recouvrement
- ▶ Statistiques clients
- ▶ Étiquettes clients

# **Interfaces**

**Importation**